## **Différence entre les "marque-pages" et les "favoris"**

La différence entre les "marque-pages" et les "favoris" est principalement terminologique et dépend du navigateur que vous utilisez. Historiquement, ces termes désignent la même fonctionnalité :

1. **Marque-pages (Bookmarks) :** Le terme "marque-pages" est souvent utilisé dans les navigateurs tels que Mozilla Firefox. Il fait référence à la fonctionnalité qui vous permet de sauvegarder des adresses web pour y accéder rapidement plus tard. Vous pouvez organiser ces marque-pages dans des dossiers, les classer selon différents critères, et parfois les synchroniser sur différents appareils.

2. **Favoris (Favorites) :** Le terme "favoris" est traditionnellement utilisé par Internet Explorer et d'autres navigateurs. Comme les marque-pages, il permet aux utilisateurs de sauvegarder des liens vers des sites web pour un accès facile à l'avenir. Les fonctionnalités sont très similaires, permettant également l'organisation, le classement, et la synchronisation.

En somme, que le terme soit "marque-pages" ou "favoris", la fonctionnalité reste fondamentalement la même : sauvegarder des liens web pour y accéder rapidement plus tard. La différence réside principalement dans le choix du terme par les différents développeurs de navigateurs. Aujourd'hui, beaucoup utilisent les termes de manière interchangeable.

Sous Mastodon, un réseau social décentralisé, les termes "favoris" et "marque-pages" ont des significations spécifiques et distinctes, qui diffèrent de leur usage dans les navigateurs web. Voici comment ils sont généralement utilisés :

1. **Favoris :** Lorsque vous "favorisez" un pouet (un post sur Mastodon), cela équivaut généralement à "aimer" un post sur d'autres plateformes sociales. Cela ne sauvegarde pas le pouet pour une consultation ultérieure mais indique plutôt que vous appréciez le contenu. Le créateur du pouet peut voir que vous avez favorisé leur message, et cela peut aussi influencer la visibilité du pouet dans certains flux.

2. **Marque-pages :** Les marque-pages sur Mastodon sont utilisés pour sauvegarder des pouets spécifiques afin que vous puissiez les consulter plus tard. Cette fonctionnalité est plus similaire à la notion traditionnelle de "marque-pages" ou "favoris" dans les navigateurs, où l'utilisateur sauvegarde quelque chose d'important ou d'intéressant pour un accès facile à l'avenir. Les pouets que vous marquez sont privés et ne sont visibles que par vous.

En résumé, sur Mastodon, "favoriser" un pouet est une façon de montrer publiquement votre appréciation, tandis que "marquer" un pouet est un moyen de le sauvegarder discrètement pour vous-même. Ces fonctionnalités sont conçues pour améliorer l'interaction sociale et l'organisation personnelle au sein de la plateforme.

–

Last

update: apades.<br>2023/12/29 <sup>informatique:technologie:marque-pages-favoris-differences https://www.abonnel.fr/informatique/technologie/marque-pages-favoris-differences</sup> 12:08

From:

<https://www.abonnel.fr/>- **notes informatique & technologie**

Permanent link:

**<https://www.abonnel.fr/informatique/technologie/marque-pages-favoris-differences>**

Last update: **2023/12/29 12:08**

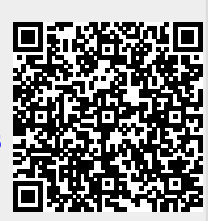